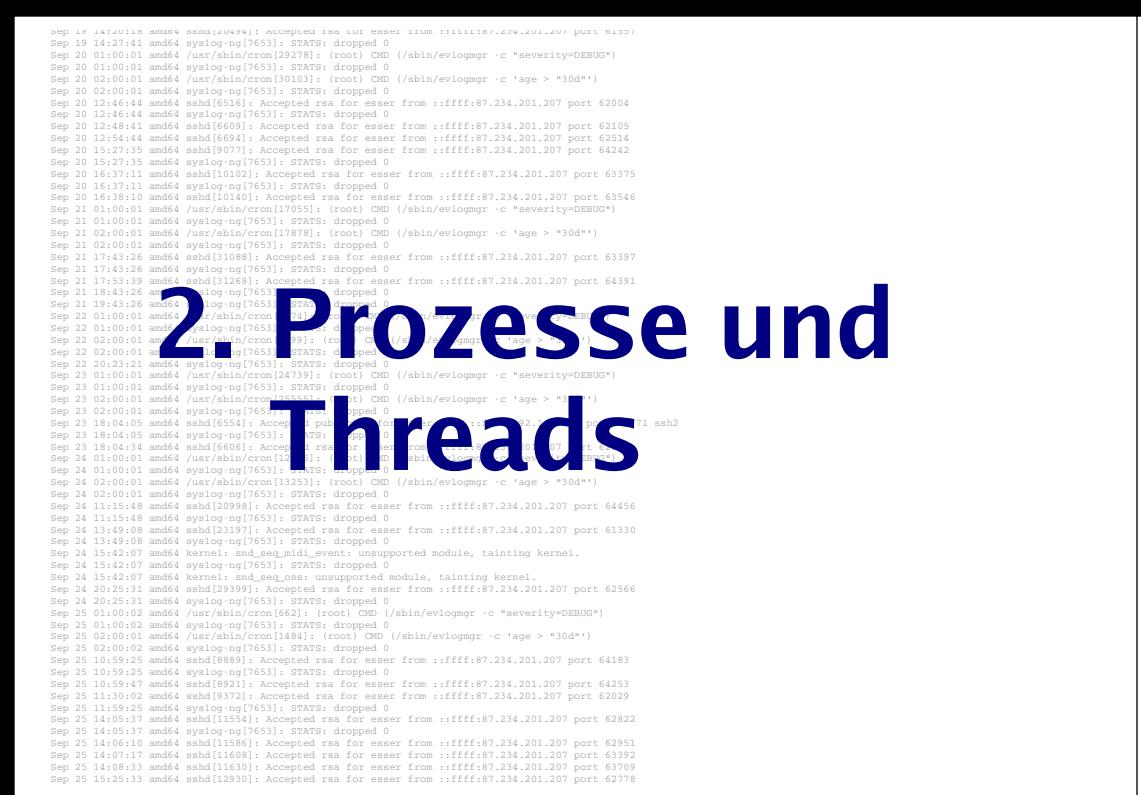

## **Prozesse & Threads: Gliederung**

#### Vorlesung:

- Theorie / Grundlagen
- Prozesse & Threads im Linux-Kernel

#### Praktikum:

- Prozesse auf der Linux-Shell
- Prozesse in C-Programmen
- Threads in C-Programmen

# **Einleitung (1)**

### **Single-Tasking / Multitasking:**

Wie viele Programme laufen "gleichzeitig"?

- MS-DOS, CP/M: 1 Programm
- Windows, Linux, ...: Viele Programme

### **Single-Processing / Multi-Processing:**

Hilft der Einsatz mehrerer CPUs?

- Windows 95/98/Me: 1 CPU
- Windows 2000, XP, Linux, Mac OS X, ...: Mehrere CPUs

Hans-Georg Eßer, Hochschule MünchenBetriebssysteme I, Sommersemester 2009 Foliensatz 2: Prozesse und ThreadsFolie 3

# **Einleitung (2)**

### **MS-DOS:**

- Betriebssystem startet, aktiviert Shell COMMAND.COM
- Anwender gibt Befehl ein
- Falls kein interner Befehl: Programm laden und aktivieren
- Nach Programmende: Rücksprung zu COMMAND.COM

Kein Wechsel zwischen mehreren Programmen

# **Einleitung (3)**

### **Prozess:**

- Konzept nötig, sobald >1 Programm läuft
- Programm, das der Rechner ausführen soll
- Eigene Daten
- von anderen Prozessen abgeschottet
- Zusätzliche Verwaltungsdaten

## **Prozesse (1)**

### **Prozess im Detail:**

- Eigener Adressraum
- Ausführbares Programm
- Aktuelle Daten (Variableninhalte)
- Befehlszähler (Program Counter, PC)
- Stack und Stack-Pointer
- Inhalt der Hardware-Register (Prozess-Kontext)

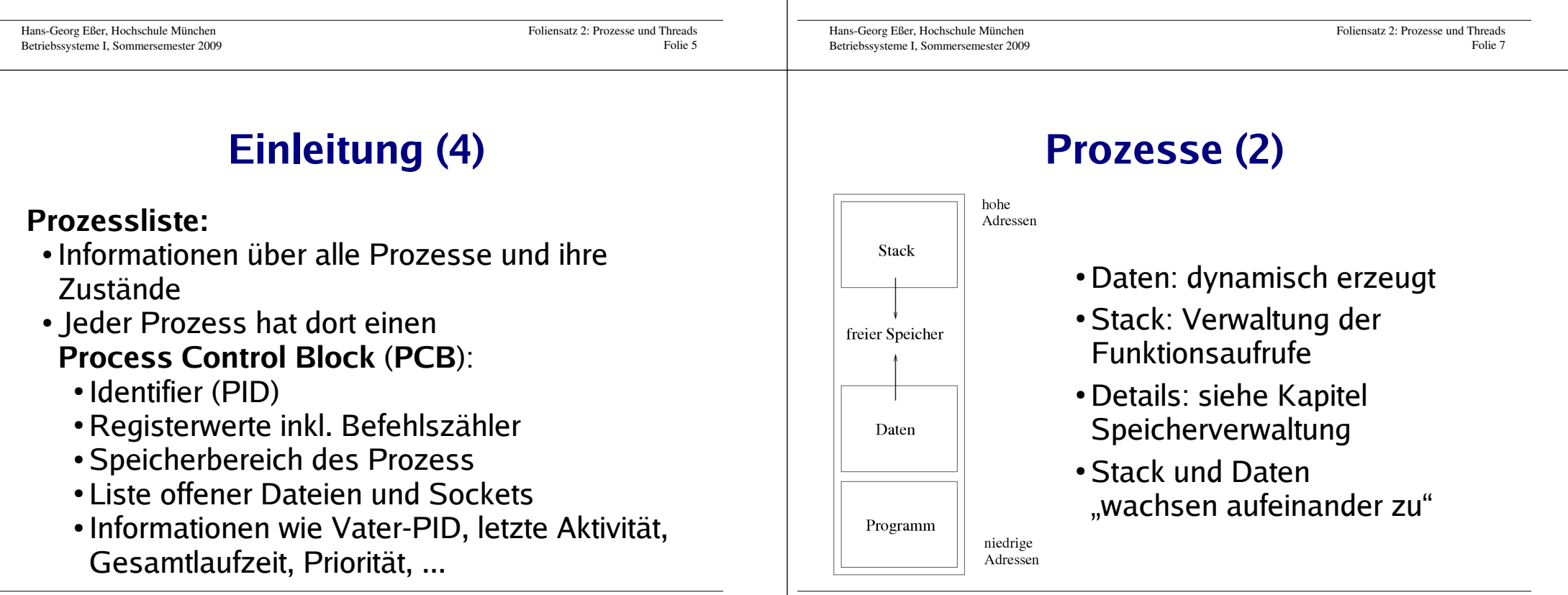

Foliensatz 2: Prozesse und ThreadsFolie 6

## **Prozesse (3)**

### **Zustände**

Hans-Georg Eßer, Hochschule MünchenBetriebssysteme I, Sommersemester 2009

**Zustandsübergänge**

Betriebssystem

ready

wählt einen anderen

Prozess

- **laufend / running:** gerade aktiv
- **bereit / ready:** würde gerne laufen
- **blockiert / blocked / waiting:** wartet auf I/O
- **suspendiert:** vom Anwender unterbrochen
- **schlafend / sleeping:** wartet auf Signal (IPC)
- **ausgelagert / swapped:** Daten nicht im RAM

running

 $\overline{\text{OS}}$  wählt

I/O fertig

diesen Prozess

 $\Leftarrow$ 

## **Prozesse (5)**

Folie 12

#### **Prozesslisten**

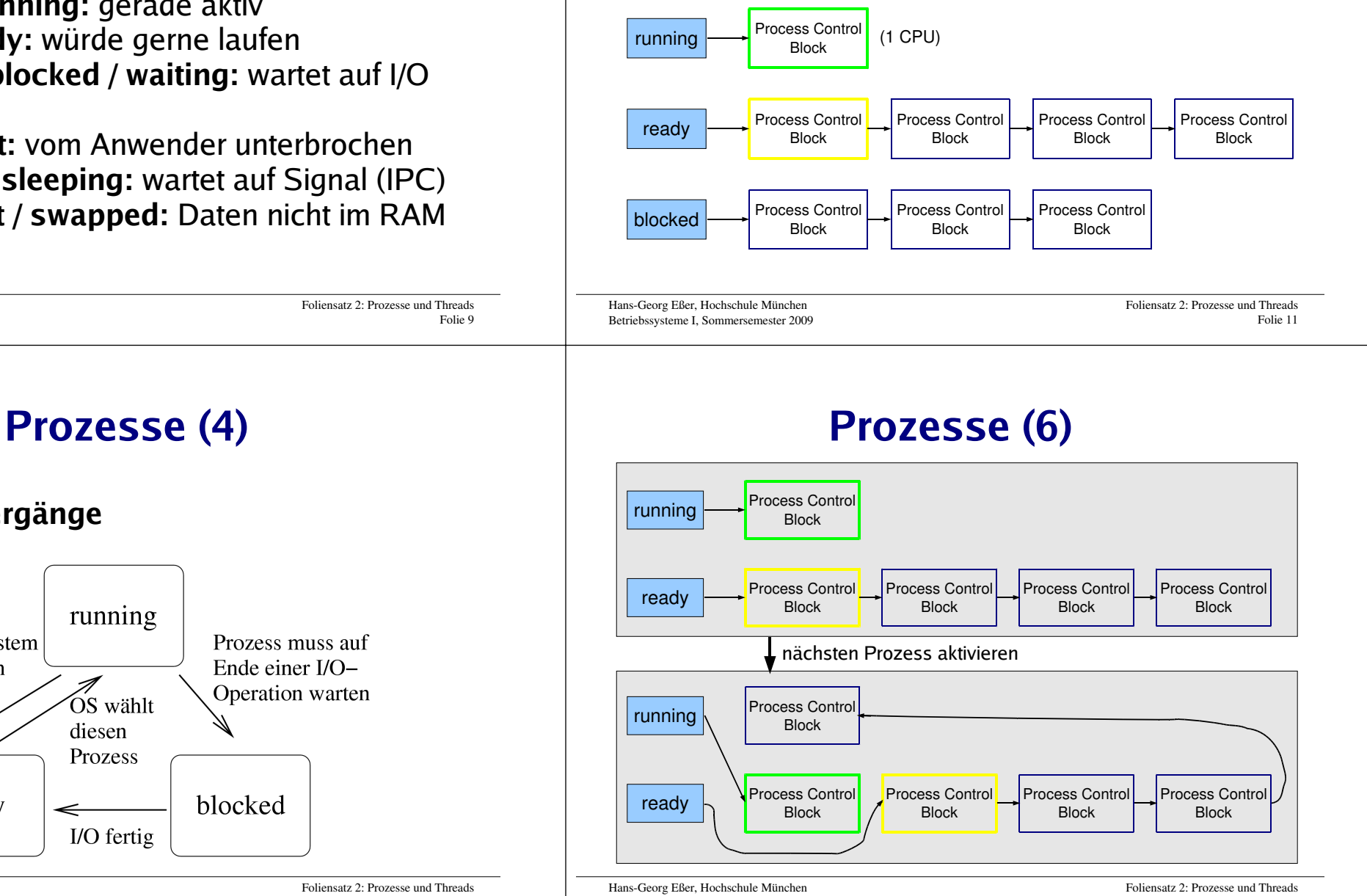

Betriebssysteme I, Sommersemester 2009

Hans-Georg Eßer, Hochschule MünchenBetriebssysteme I, Sommersemester 2009 Folie 10

## **Prozesse (7)**

#### **Hierarchien**

- Prozesse erzeugen einander
- Erzeuger heißt Vaterprozess (parent process), der andere Kindprozess (child process)
- Kinder sind selbständig (also: eigener Adressraum, etc.)
- Nach Prozess-Ende: Rückgabewert an Vaterprozess

Hans-Georg Eßer, Hochschule MünchenBetriebssysteme I, Sommersemester 2009 Foliensatz 2: Prozesse und ThreadsFolie 13

## **Praxis: Anwender (1)**

esser@sony:Folien> **emacs test.txt &**[3] 24469esser@sony:Folien> \_

[...]

[3]+ Done emacs test.txt

## **Praxis: Anwender (2)**

[1]- Running xpdf -remote sk bs02.pdf &

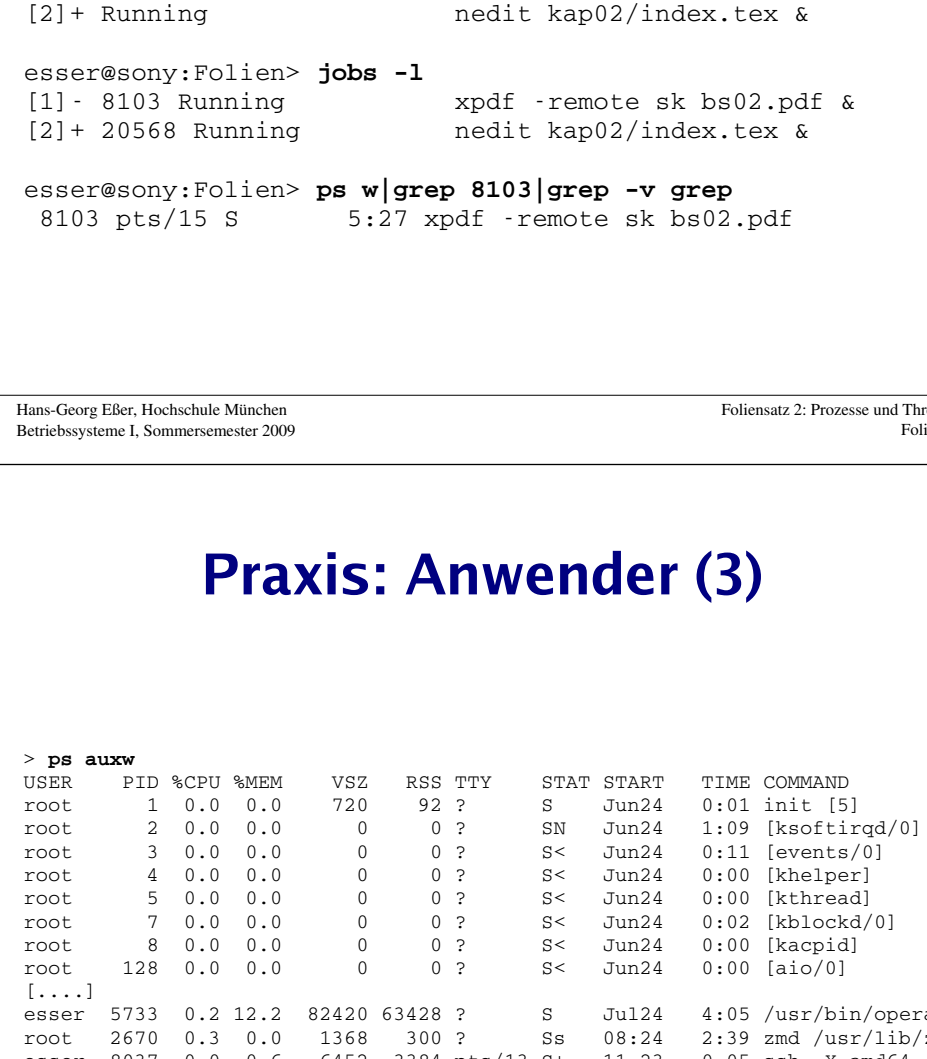

Foliensatz 2: Prozesse und ThreadsFolie 15

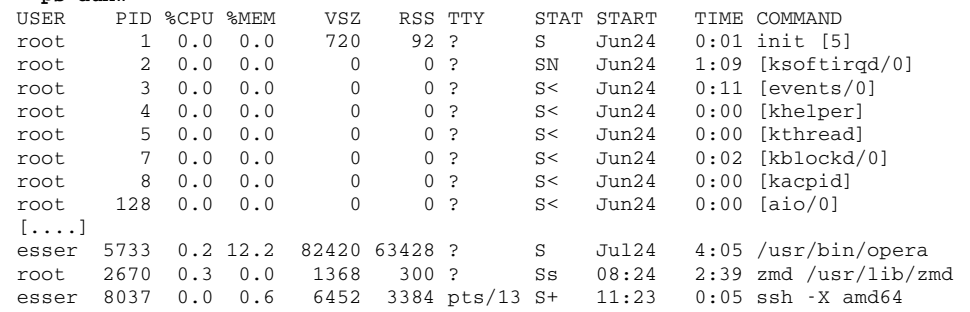

Hans-Georg Eßer, Hochschule MünchenBetriebssysteme I, Sommersemester 2009

esser@sony:Folien> **jobs**

## **Praxis: Anwender (4)**

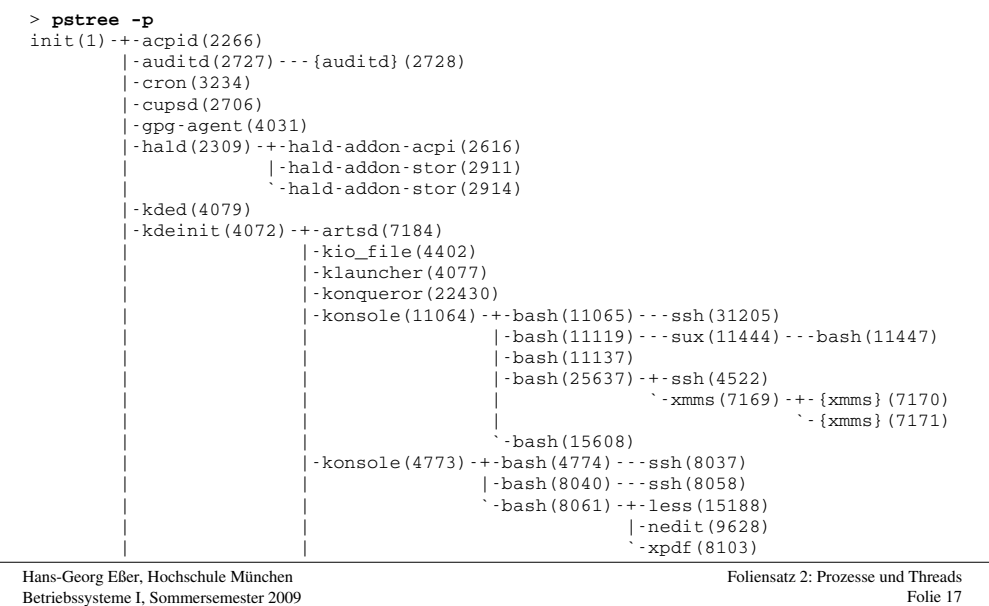

## **Praxis: Anwender (5)**

- Programm unterbrechen: Strg-Z
- Fortsetzen im Vordergrund: **fg**
- Fortsetzen im Hintergrund: **bg**
- Signale an Prozess schicken: **kill**
	- unterbrechen (STOP), fortsetzen (CONT)
	- beenden (TERM), abschießen (KILL)
- Verbindung zu Vater lösen: **disown**

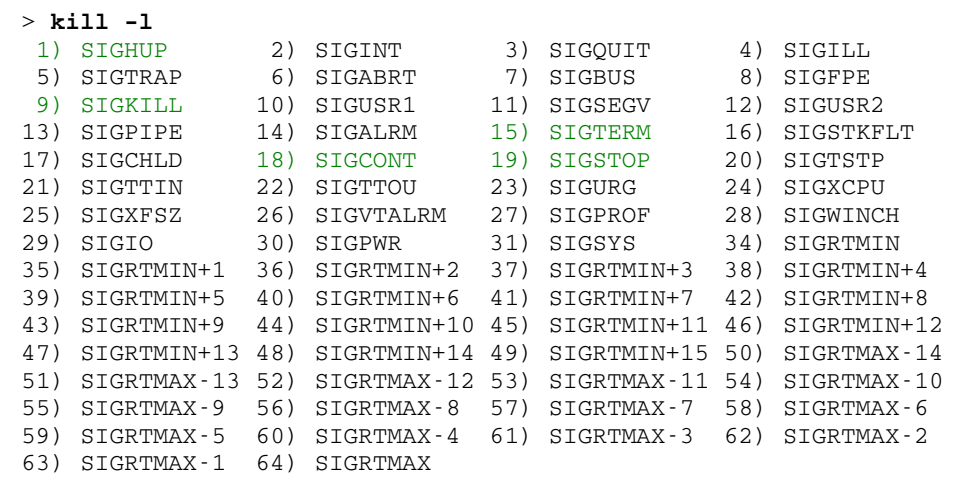

Hans-Georg Eßer, Hochschule MünchenBetriebssysteme I, Sommersemester 2009 Foliensatz 2: Prozesse und ThreadsFolie 19

## **Threads (1)**

### **Was ist ein Thread?**

- Aktivitätsstrang in einem Prozess
- einer von mehreren
- Gemeinsamer Zugriff auf Daten des Prozess
- aber: Stack, Befehlszähler, Stack Pointer, Hardware-Register separat pro Thread
- Prozess-Scheduler verwaltet Threads oder nicht (Kernel- oder User-level-Threads)

# **Threads (2)**

### **Warum Threads?**

- Multi-Prozessor-System: Mehrere Threads echt gleichzeitig aktiv
- Ist ein Thread durch I/O blockiert, arbeiten die anderen weiter
- Besteht Programm logisch aus parallelen Abläufen, ist die Programmierung mit Threads einfacher

Hans-Georg Eßer, Hochschule MünchenBetriebssysteme I, Sommersemester 2009 Foliensatz 2: Prozesse und ThreadsFolie 21

## **Threads (3): Beispiele**

#### **Zwei unterschiedliche Aktivitätsstränge:Komplexe Berechnung mit Benutzeranfragen**

Ohne Threads:

```
while (1) {

 rechne_ein_bisschen ();
 if benutzereingabe (x) { bearbeite_eingabe (x) }}
```
# **Threads (4): Beispiele**

### **Komplexe Berechnung mit Benutzeranfragen**

#### Mit Threads:

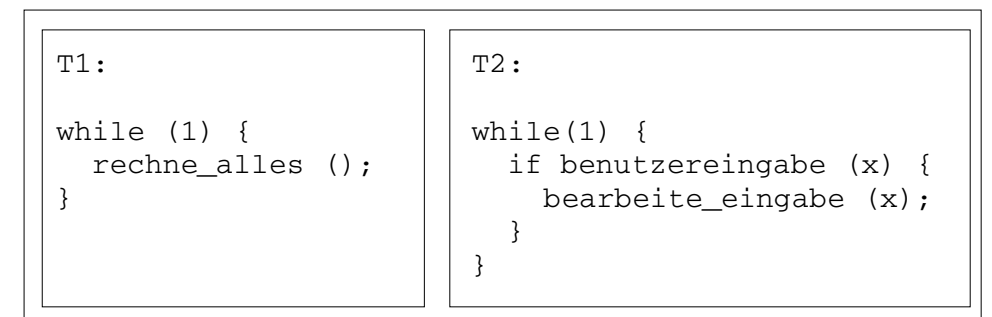

Hans-Georg Eßer, Hochschule MünchenBetriebssysteme I, Sommersemester 2009 Foliensatz 2: Prozesse und ThreadsFolie 23

## **Threads (5): Beispiele**

### **Server-Prozess, der viele Anfragen bearbeitet**

- Prozess öffnet Port
- Für jede eingehende Verbindung: Neuen Thread erzeugen, der diese Anfrage bearbeitet
- Nach Verbindungsabbruch Thread beenden
- Vorteil: Keine Prozess-Erzeugung (Betriebssystem!) nötig

## **Threads (6): Beispiel MySQL**

#### Ein Prozess, neun Threads:

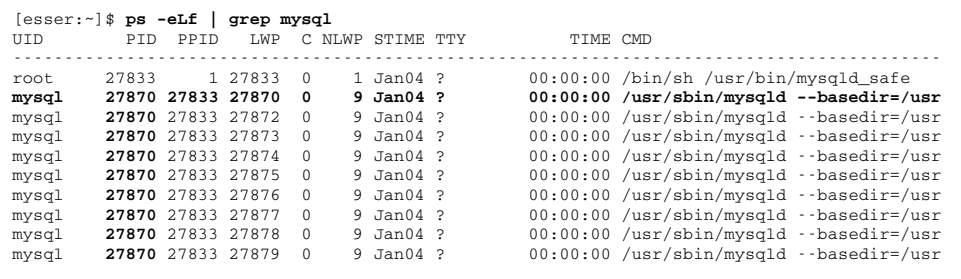

[esser:~]\$

#### PID: Process ID

 PPID: Parent Process ID LWP: Light Weight Process ID (Thread-ID)NLWP: Number of Light Weight Processes

Hans-Georg Eßer, Hochschule MünchenBetriebssysteme I, Sommersemester 2009 Foliensatz 2: Prozesse und ThreadsFolie 25

## **Kernel Level Threads**

- BS kennt Threads
- BS verwaltet die Threads:
	- Erzeugen, Zerstören
	- Scheduling
- I/O eines Threads blockiert nicht die übrigen
- Aufwendig: Context Switch zwischen Threads ähnlich komplex wie bei Prozessen

Kernel Level Threads

Prozess

**H**ser Kernel

> Hans-Georg Eßer, Hochschule MünchenBetriebssysteme I, Sommersemester 2009

Foliensatz 2: Prozesse und ThreadsFolie 27

## **User Level Threads**

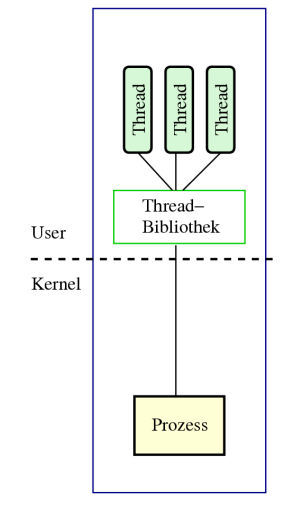

- BS kennt kein Thread-Konzept, verwaltet nur Prozesse
- Programm bindet Thread-Bibliothek ein, zuständig für:
	- Erzeugen, ZerstörenScheduling
- Wenn ein Thread wegen I/O wartet, dann der ganze Prozess
- Ansonsten sehr effizient

**User Level Threads** 

Hans-Georg Eßer, Hochschule MünchenBetriebssysteme I, Sommersemester 2009

Foliensatz 2: Prozesse und Threads

Folie 26

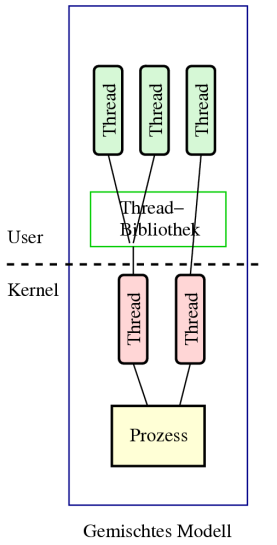

## **Gemischte Threads**

- Beide Ansätze kombinieren
- KL-Threads + UL-Threads
- Thread-Bibliothek verteilt UL-Threads auf die KL-Threads
- z.B. I/O-Anteile auf einem KL-Thread
- Vorteile beider Welten:
	- I/O blockiert nur einen KL-Thread
	- Wechsel zwischen UL-Threadsist effizient
- SMP: Mehrere CPUs benutzen

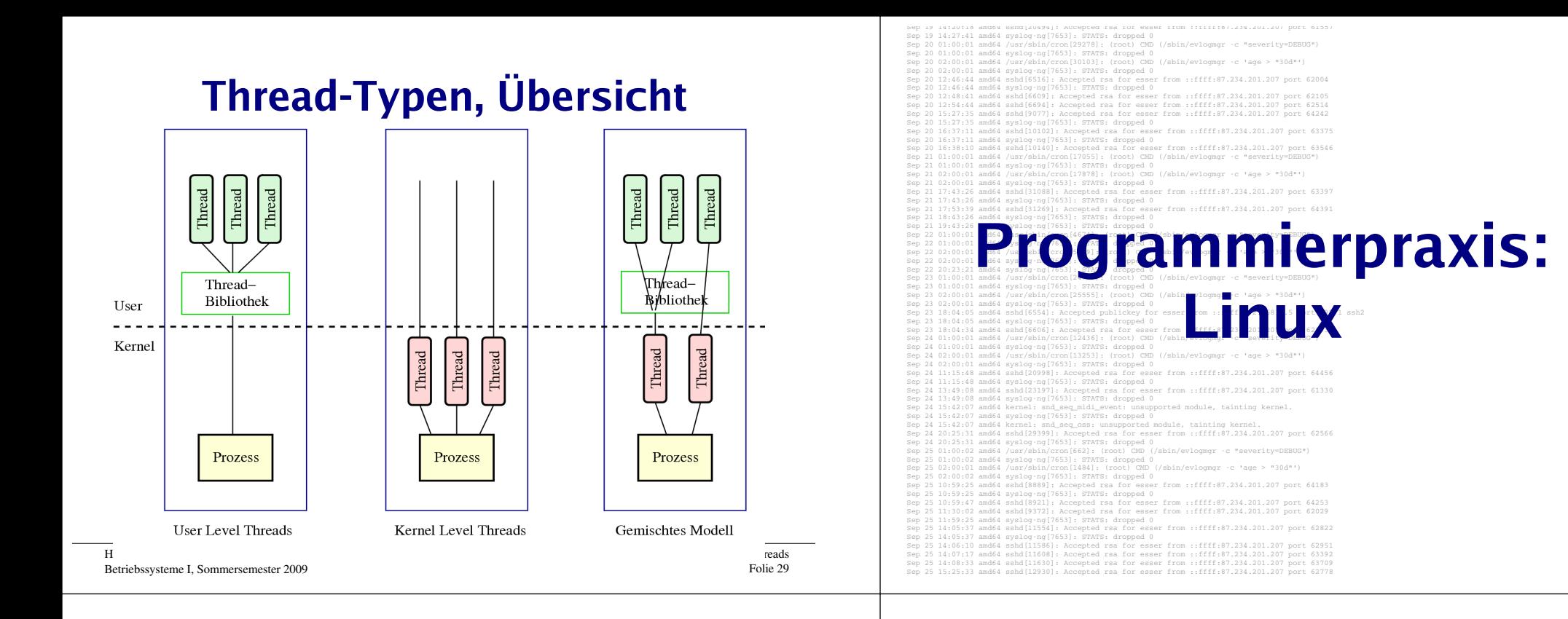

## **Thread-Zustände**

- Prozess-Zustände suspended, sleeping, swapped etc. nicht auf Threads übertragbar(warum nicht?)
- Darum nur drei Thread-Zustände

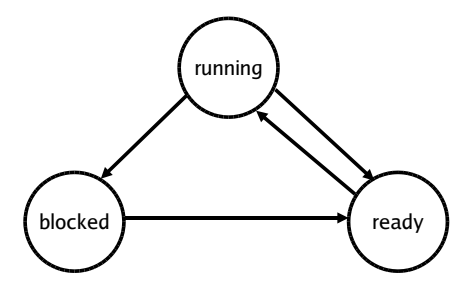

Foliensatz 2: Prozesse und ThreadsFolie 30

## **Prozesse und Threads erzeugen (1/12)**

• Neuer Prozess: fork ()

```
main() {
 int pid = fork(); /* Sohnprozess erzeugen */if (pid == 0) {

 printf("Ich bin der Sohn, meine PID ist %d.\n", getpid() ); }
 else {
 printf("Ich bin der Vater, mein Sohn hat die PID %d.\n", pid); }}
```
### **Prozesse und Threads erzeugen (2/12)**

#### • Anderes Programm starten: fork + exec

```
main() {
 int pid=fork(); /* Sohnprozess erzeugen */if (pid == 0) {

 /* Sohn startet externes Programm */
execl( "/usr/bin/gedit", "/etc/fstab", (char *) 0 ); }
 else {
 printf("Es sollte jetzt ein Editor starten...\n"); }}
```
### • Andere Betriebssysteme oft nur: "spawn"

```
main()
 WinExec("notepad.exe", SW_NORMAL); /* Sohn erzeugen */}
```
Hans-Georg Eßer, Hochschule MünchenBetriebssysteme I, Sommersemester 2009 Foliensatz 2: Prozesse und ThreadsFolie 33

## **Prozesse und Threads erzeugen (3/12)**

### Warten auf Sohn-Prozess: **wait ()**

#include <unistd.h> */\* sleep() \*/*main(){ int pid=**fork()**; */\* Sohnprozess erzeugen \*/*if  $(pid == 0)$  { sleep(2); */\* 2 sek. schlafen legen \*/* printf("Ich bin der Sohn, meine PID ist %d\n", getpid() ); } else $\{$  printf("Ich bin der Vater, mein Sohn hat die PID %d\n", pid);**wait()**; */\* auf Sohn warten \*/* }}

#### Hans-Georg Eßer, Hochschule MünchenBetriebssysteme I, Sommersemester 2009

Foliensatz 2: Prozesse und ThreadsFolie 34

## **Prozesse und Threads erzeugen (4/12)**

#### Wirklich mehrere Prozesse:

Nach fork () zwei Prozesse in der Prozessliste

```
> pstree | grep simple
 ... -bash---simplefork---simplefork
```
> **ps w | grep simple**

25684 pts/16 S+ 0:00 ./simplefork25685 pts/16 S+ 0:00 ./simplefork

Hans-Georg Eßer, Hochschule MünchenBetriebssysteme I, Sommersemester 2009 Foliensatz 2: Prozesse und ThreadsFolie 35

### **Prozesse und Threads erzeugen (5/12)**

Linux: pthread-Bibliothek (POSIX Threads)

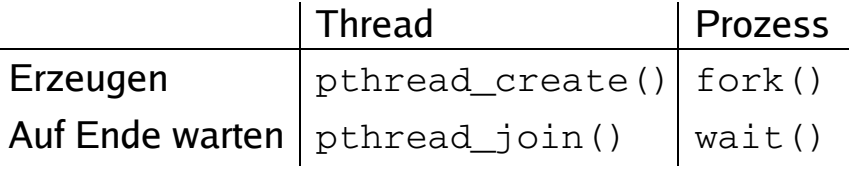

- Bibliothek einbinden: #include <pthread.h>
- Kompilieren: gcc -lpthread -o prog prog.c

## Hans-Georg Eßer, Hochschule München Betriebssysteme I, Sommersemester 2009Foliensatz 2: Prozesse und Threads Folie 37 Neuer Thread: pthread\_create() erhält als Argument eine Funktion, die im neuen Thread läuft. Auf Thread-Ende warten: pthread\_join() wartet auf einen bestimmten Thread.**Prozesse und Threads erzeugen (6/12)Prozesse und Threads erzeugen (7/12)**1. Thread-Funktion definieren:void \**thread\_funktion*(void \*arg) { ... return ...;}2. Thread erzeugen:**pthread\_t** *thread*;

```
if ( pthread_create( &thread, NULL, thread_funktion, NULL) ) {
 printf("Fehler bei Thread-Erzeugung.\n"); abort();}
```
#### #include <pthread.h> #include <stdlib.h> #include <unistd.h>void \*thread\_function1(void \*arg) { int i; for ( i=0; i<10; i++ ) { printf("Thread 1 sagt Hi!\n"); sleep(1); } return NULL;void \*thread\_function2(void \*arg) { int i; for ( i=0; i<10; i++ ) { printf("Thread 2 sagt Hallo!\n");sleep(1); } return NULL;int main(void) {**pthread\_t mythread1; pthread\_t mythread2;** if ( **pthread\_create( &mythread1, NULL, thread\_function1, NULL)** ) { sleep(5); if ( **pthread\_create( &mythread2, NULL, thread\_function2, NULL)** ) { printf("Fehler bei Thread-Erzeugung ."); abort(); } sleep(5); printf("bin noch hier...\n"); if ( **pthread\_join ( mythread1, NULL )** ) { printf("Fehler beim Join.");abort $()$ ; }printf("Thread 1 ist weg\n"); if ( **pthread\_join ( mythread2, NULL )** ) { printf("Fehler beim Join."); $abort()$ : } printf("Thread 2 ist weg\n"); $ev_i + (0)$ ; **(8/12)**

Hans-Georg Eßer, Hochschule MünchenBetriebssysteme I, Sommersemester 2009

Hans-Georg Eßer, Hochschule MünchenBetriebssysteme I, Sommersemester 2009

abort();

}

printf("Fehler bei Thread-Erzeugung.");

```
Foliensatz 2: Prozesse und Threads
Folie 39
```
## **Prozesse und Threads erzeugen (9/12)**

}

### **Keine "Vater-" oder "Kind-Threads"**

- POSIX-Threads kennen keine Verwandtschaft wie Prozesse (Vater- und Sohnprozess)
- Zum Warten auf einen Thread ist Thread-Variable nötig: pthread\_join (*thread*, ..)

### **Prozesse und Threads erzeugen (10/12)**

Prozess mit mehreren Threads:

- Nur ein Eintrag in normaler Prozessliste
- Status: "I", multi-threaded
- $\bullet$  Über  $\text{ps}\_\text{eLf}$  Thread-Informationen
	- NLWP: Number of light weight processes
	- LWP: Thread ID

#### > **ps auxw | grep thread**

Betriebssysteme I, Sommersemester 2009

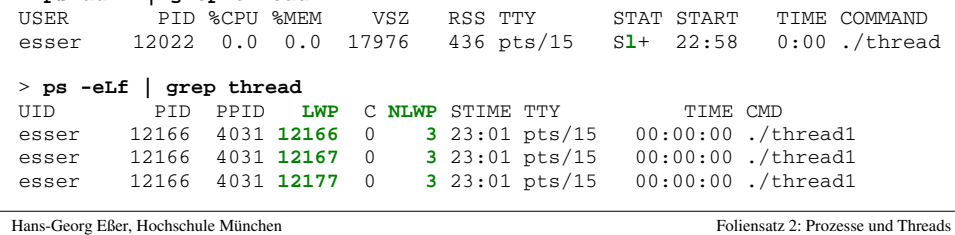

### **Prozesse und Threads erzeugen (11/12)**

#### **Unterschiedliche Semantik:**

- Prozess erzeugen mit  ${\tt fork}$  ( )
	- erzeugt zwei (fast) identische Prozesse,
	- beide Prozesse setzen Ausführung an gleicher Stelle fort (nach Rückkehr aus fork-Aufruf)

#### Thread erzeugen mit pthread\_create (..., funktion, ...)

- erzeugt neuen Thread, der in die angeg. Funktion springt
- erzeugender Prozess setzt Ausführung hinter pthread\_create-Aufruf fort

Folie 41

## **Prozesse und Threads erzeugen (12/12)**

#### **Posix-Thread vs. Kernel-Thread:**

- Ein mit clone erzeugter (Kernel-) Thread ist nicht dasselbe wie ein mit pthread\_createerzeugter Posix-Thread!
- Posix-Bibliothek muss das gewünschte (Standard-) Verhalten über die von Linux bereitgestellten (clone-/Kernel-) Threads implementieren.

Hans-Georg Eßer, Hochschule MünchenBetriebssysteme I, Sommersemester 2009 Foliensatz 2: Prozesse und ThreadsFolie 43

## **Prozessliste (1/8)**

Kernel unterscheidet nicht zwischen Prozessen und Threads.

- Doppelt verkettete, ringförmige Liste
- Jeder Eintrag vom Typ struct task\_struct
- Typ definiert in include/linux/sched.h
- Enthält alle Informationen, die Kernel benötigt
- task\_struct-Definition 132 Zeilen lang!
- Maximale PID: 32767 (short int)

## **Prozessliste (2/8)**

#### Auszug aus include/linux/sched.h:

Hans-Georg Eßer, Hochschule MünchenFoliensatz 2: Prozesse und Threads• TASK\_RUNNING: ready <u>oder</u> running TASK\_INTERRUPTIBLE: entspricht blocked TASK\_UNINTERRUPTIBLE: auch blocked TASK\_STOPPED: angehalten (z. B. von einem Debugger) TASK\_ZOMBIE: beendet, aber Vater hat Rückgabewert nicht gelesen**#define TASK\_RUNNING 0#define TASK\_INTERRUPTIBLE 1** $\overline{2}$ **#define TASK\_UNINTERRUPTIBLE 2** $\overline{4}$ **#define TASK\_STOPPED 4** $\mathbf{a}$ **#define TASK\_TRACED 8/\* in tsk->exit\_state \*/#define EXIT\_ZOMBIE 16** $\overline{\phantom{a}}$ **#define EXIT\_DEAD 32/\* in tsk->state again \*/ #define TASK\_NONINTERACTIVE 64** $128$ **#define TASK\_DEAD 128**runningblockedd ready TASK\_ RUNNING(läuft)TASK\_ RUNNING (bereit)TASK\_ (UN)INT...Allgemein:  $\bigcap$ 

Betriebssysteme I, Sommersemester 2009

Folie 45

## **Prozessliste (3/8)**

#### **Verwandtschaftsverhältnisse (alte Linux-Version)**

struct task struct {

[...]

struct task\_struct \*p\_opptr, **\*p\_pptr**, **\*p\_cptr**, **\*p\_ysptr**, **\*p\_osptr**;

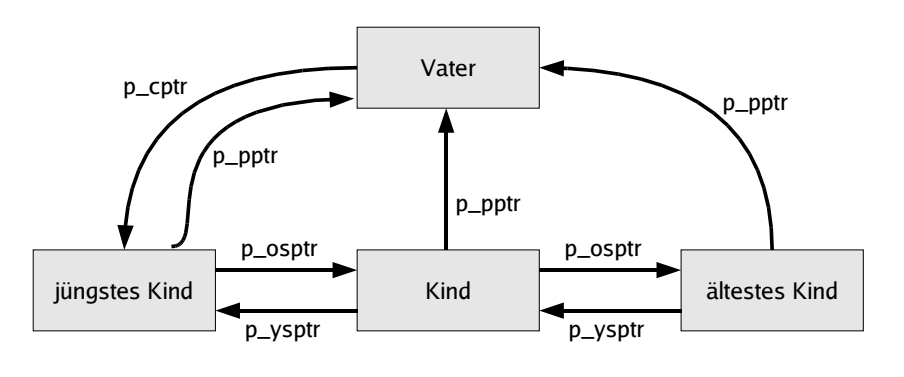

## **Prozessliste (4/8)**

#### **Verwandtschaftsverhältnisse (neue Linux-Version)**

```
struct task struct {
   [...]
 struct task_struct *parent; /* parent process */
  struct list_head children; /* list of my children */<br>struct list head sibling: /* linkage in my parent's
                                          \frac{1}{\sqrt{2}} linkage in my parent's children list */
```
#### Zugriff auf alle Kinder:

```
list for each(list, &current->children) {

 task = list_entry(list, struct task_struct, sibling); /* task zeigt jetzt auf eines der Kinder */}
```
#### Vom aktuellen Pfad durch den Prozessbaum bis zu init:

for (task = current; task !=  $k$ init\_task; task = task->parent) { ...

Hans-Georg Eßer, Hochschule München Betriebssysteme I, Sommersemester 2009

}

Foliensatz 2: Prozesse und ThreadsFolie 47

## **Prozessliste (5/8)**

### **Prozessgruppen und Sessions**

struct task struct { [...] struct task\_struct \*group\_leader; /\* **threadgroup** leader \*/ [...] /\* signal handlers \*/struct signal\_struct \*signal;

struct signal struct { /\* job control IDs \*/ pid\_t **pgrp**; Process Group ID pid\_t tty\_old\_pgrp; pid\_t **session**; Session ID /\* boolean value for session group leader \*/int leader;

- Jeder Prozess Mitglied einer Prozessgruppe• Process Group ID (PGID) –  $ps$   $j$
- current->signal->pgrp

## **Prozessliste (6/8)**

#### **Prozessgruppen**

- Signale an alle Mitglieder einer Prozessgruppe:killpg(pgrp, sig);
- Warten auf Kinder aus der eigenen Prozessgruppe:

waitpid(0, &status, ...);

 oder einer speziellen Prozessgruppe:waitpid(-pgrp, &status, ...);

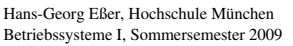

Foliensatz 2: Prozesse und ThreadsFolie 49

# **Prozessliste (7/8)**

#### **Sessions**

- Meist beim Starten einer Login-Shell neu erzeugt
- Alle Prozesse, die aus dieser Shell gestartet werden, gehören zur Session
- •Gemeinsames "kontrollierendes TTY"

## **Prozessliste (8/8)**

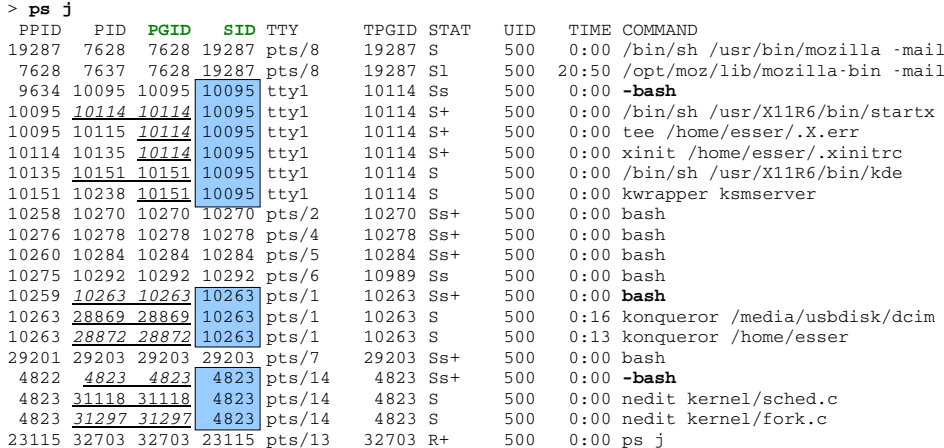

Hans-Georg Eßer, Hochschule MünchenBetriebssysteme I, Sommersemester 2009 Foliensatz 2: Prozesse und ThreadsFolie 51

**Prozesserzeugung (1/2)**

Wichtigste Datei in den Kernel-Quellen: kernel/fork.c (enthält u. a. copy\_process)

- fork() ruft clone() auf,
- clone() ruft do\_fork() auf, und
- do\_fork() ruft copy\_process() auf

## **Prozesserzeugung (2/2)**

copy\_process() macht:

- dup\_task\_struct(): neuer Kernel Stack, thread info Struktur, task struct-Eintrag
- Kind-Status auf **TASK\_UNINTERRUPTIBLE**
- copy\_flags(): PF\_FORKNOEXEC
- •get\_pid(): **Neue PID für Kind vergeben**
- Je nach clone()-Parametern offene Dateien, Signal-Handler, Prozess-Speicherbereiche etc. kopieren oder gemeinsam nutzen
- Verbleibende Rechenzeit aufteilen ( $\rightarrow$  Scheduler)

Danach: aufwecken, starten (Kind kommt vor Vater dran)

Hans-Georg Eßer, Hochschule MünchenBetriebssysteme I, Sommersemester 2009 Foliensatz 2: Prozesse und ThreadsFolie 53

## **Threads im Kernel (1/3)**

- Linux verwendet für Threads und Prozesse die gleichen Verwaltungsstrukturen (task list)
- Thread: Prozess, der sich mit anderen Prozessen bestimmte Ressourcen teilt, z. B.
	- virtueller Speicher
	- offene Dateien
- Jeder Thread hat task\_struct und sieht für den Kernel wie ein normaler Prozess aus

## **Threads im Kernel (2/3)**

Fundamental anders als z. B. Windows und Solaris

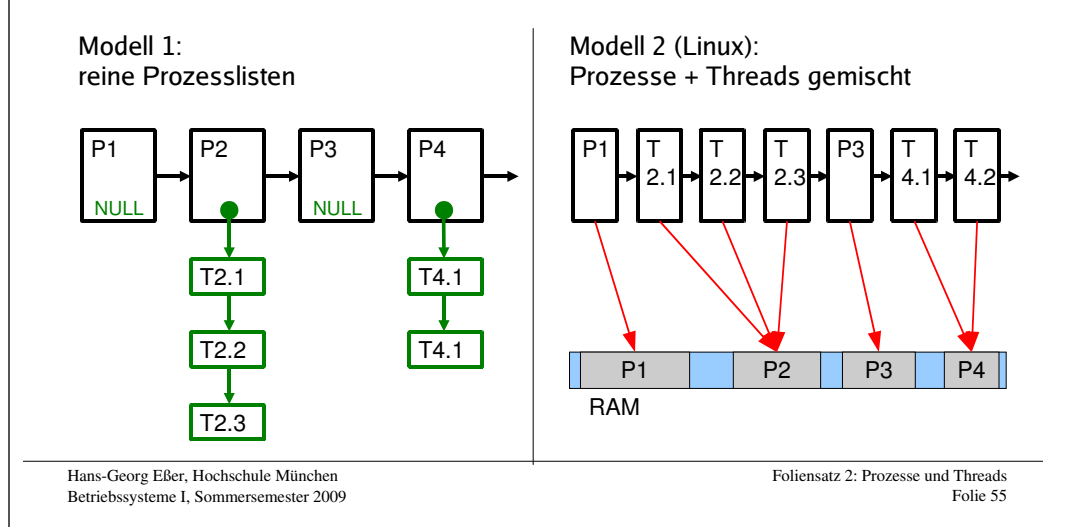

## **Threads im Kernel (3/3)**

- Thread-Erzeugung: auch über clone ( )
- einfach andere Aufrufparameter:
	- Prozess: fork -> **clone (SIGCHLD, 0);**
	- Thread:

 **clone (CLONE\_VM | CLONE\_FS | CLONE\_FILES | CLONE\_SIGHAND, 0);** (vm: virtual memory, fs: Dinge wie Arbeitsverzeichnis, Umask, Root-Verzeichnis des Prozesses, files: offene Dateien, sighand: Signal Handlers)